# **MyJarExplorer Crack**

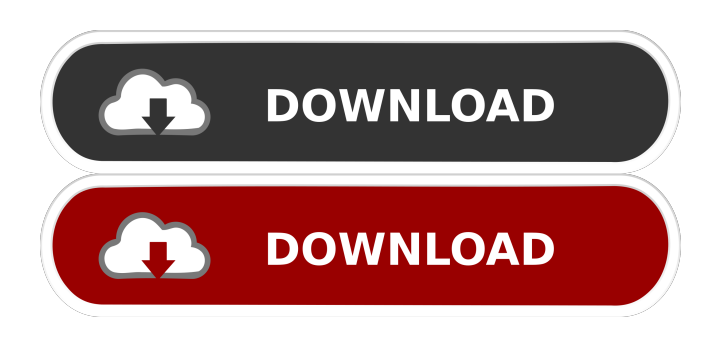

#### **MyJarExplorer Crack + [Mac/Win] [Latest]**

MyJarExplorer Crack Keygen is a small, but very handy application that allows you to explore the contents of JAR files, even though they are stored in a ZIP file format. The application doesn't come with a standard interface. Thus, you need to install it and add an item to the context menu of each JAR file, so you can explore the file's contents easily. Once you have installed MyJarExplorer Crack on your system, you can explore the file contents from a Windows Explorer window, as the application displays the manifest, information about the classes and methods. The application can edit the manifest data, which means that you just need to make the desired changes to the manifest and press the 'Save' button, which updates the version and the main class attributes. The application can also search the manifest file for a particular string, so you can navigate to the classes that contain the required string. You can also use the Explorer window to launch the executable JAR files. Cracked MyJarExplorer With Keygen will then ask you which JAR it should use, before opening it and finding the required classes. To add or remove files to or from the application's dependency list, you can use the 'Manage dependencies' button. MyJarExplorer Cracked 2022 Latest Version Features: The application supports Windows, MAC OSX and Linux platforms. The application doesn't require any special requirements for operation, you can install and use it on any platform. The application has a small size and doesn't require much space on your system. The application doesn't come with a standard interface and you need to install and add a custom item to the context menu of each JAR file. MyJarExplorer Requirements: The application can be used on any platform: Windows, MAC OSX or Linux. It is created using the Java programming language and thus can be installed on any platform. MyJarExplorer Screenshot: MyJarExplorer: Usage of MyJarExplorer: MyJarExplorer is a small application, but a very useful one. You can use it to explore the contents of JAR files located on your system. Once installed, the application adds an item to the context menu of each JAR file, so you can edit them easily. You can edit the manifest file of each JAR to update the version and the main class. You can also use the application to edit the entries for a string and launch the executable JAR files on your

#### **MyJarExplorer PC/Windows [2022-Latest]**

Easy-to-use JAR Explorer: View JAR files and classes Manage class dependencies Manage JAR properties Search in all JAR classes, methods, and fields Search for strings in a class Search for class and method parameters View the main manifest class, version, author, and main class View class path View library information Test whether the currently opened JAR is an executable JAR Install on any platform: Win, Mac, and Linux Editable entry data Manual vs automatic updates Find files and run them with the Java interpreter Manage classes dependencies Manage manifest JAR properties Manage JAR files dependencies Manage manifest file properties Tested on a MacBook Pro (Mac OSX, Java 6.0) Version 1.1.0 System Requirements: \* OSX Leopard (10.5.5) \* Java SE 6 \* Java 6.0 Runtime \* Java 7.0 Runtime (for the dynamic search) \* Eclipse IDE 3.6 or later \* Microsoft Visual Studio 2008 or later \* JAVA DEVELOPER The first version of the configuration utility was shipped with MyJarExplorer Crack, starting with version 1.0.12. A list of changes in the new version is available here: Configuration utility updates for MyJARExplorer are available here: The configuration tool allows you to edit the files of the JAR, set properties, and update the license for each JAR file. You can enter a license key as in this example: I, (JOHN

DOE), certify that my JAR Exploring and Annotating Tools for Java (MyJARExplorer) is free software released under the terms of the GNU GPL, version 2. See the COPYING file distributed with MyJARExplorer for the full terms and conditions. The license key is not saved in the configuration tool itself. You can choose to automatically update MyJARExplorer with a downloaded key. The new key is saved in a configuration file. Keyboard Shortcuts: User friendly interface. Numeric and string fields are set up for editing. A simple search engine 77a5ca646e

## **MyJarExplorer [Win/Mac]**

MyJarExplorer is a tool to explore, view and edit the contents of JAR files (Java Archive files). It is designed to be a lightweight and easy to use application, but it can do much more than just this. MyJarExplorer provides a number of features such as file management, save and delete JARs, modify the attributes of a JAR file, backup JARs and many more. The program allows you to run executable JARs, create new manifests and manage dependencies, which means that it can store a list of files that are required for opening the current JAR. Other features include case-sensitive search tools for both text and class, the ability to navigate between classes, rename files, move files and create a list of everything that is under the same JAR directory. If you are a Java developer and you have always had to use a text editor such as Notepad to edit class files, your dream has come true: MyJarExplorer has developed a text editor, just as you would expect from a Java IDE, to view the text contents of a class. In addition, MyJarExplorer provides you with the ability to add attributes and import packages to the class. You can select a specific class and modify its attributes, which means that it is possible to rename the class, export the package, add or remove imports, and much more. MyJarExplorer allows you to view the entries of a class manifest, which means that you can use the file to modify the version, the author, and the main class of the class. What are the Pros and Cons? Pros MyJarExplorer is designed to provide you with a simple solution for exploring and editing JAR files. It is a handy tool for any Java developer out there. MyJarExplorer Description: MyJarExplorer is a tool to explore, view and edit the contents of JAR files (Java Archive files). It is designed to be a lightweight and easy to use application, but it can do much more than just this. MyJarExplorer provides a number of features such as file management, save and delete JARs, modify the attributes of a JAR file, backup JARs and many more. The program allows you to run executable JARs, create new manifests and manage dependencies, which means that it can store a list of files that are required for opening the current JAR. Other features include case-

### **What's New in the MyJarExplorer?**

MyJarExplorer is a Java based program that allows you to view and edit the contents of JAR files located on your computer. MyJarExplorer is a Java based program that allows you to view and edit the contents of JAR files located on your computer. MyJarExplorer is a Java based program that allows you to view and edit the contents of JAR files located on your computer. (C)2017 MYJAR-EXPLORER.COM Versions History Version 1.1.10: Removed more entries in the text file under Setup/Main >Data Fixed issues with the old version. Version 1.1.7: Changed so that the program launches when you double click on a JAR file. (This is due to the fact that some computers only show files if you double click them) Version 1.1.5: Fixed the following errors (due to a fault in the code): - NullPointerException while accessing 'manifest' attribute of a class -NullPointerException while accessing 'class-path' attribute of a class - NullPointerException while accessing 'main-class' attribute of a class - NullPointerException while accessing 'version' attribute of a class - NullPointerException while accessing 'provider' attribute of a class Version 1.1.4: Added the following features: - Organize the 'Content' window into sections - Launch the program by double clicking on the JAR file. - Allow opening the program via a shortcut. - Allow adding new entries to the 'manifest' file of a class. - Allow adding new entries to the class-path of a class. - Allow adding new entries to the main-class of a class. - Allow editing the 'version' attribute of a class. - Allow editing the 'provider' attribute of a class. - Allow editing the 'class-path' attribute of a class. - Allow renaming the JAR file. - Allow deleting a class from the JAR file. - Allow deleting the current directory if it has the same name as the JAR file. - Allow adding new classes in the manifest file. - Allow removing an entry from the manifest file. - Allow removing a class from the manifest file. - Allow adding a new main class. - Allow editing the main class of the JAR file. - Allow adding new class files. - Allow editing the class files. - Allow

## **System Requirements For MyJarExplorer:**

Supported OS: Windows 7/8/10/XP/Vista Processor: Dual Core i3 / Quad Core i5 / Quad Core i7 Memory: 4 GB RAM Hard Drive: 300 MB HD Graphics: NVIDIA GeForce GTX 450 / ATI Radeon HD 5145 / Intel HD Graphics 4000 DirectX: Version 9.0c Network: Broadband Internet connection Audio: DirectX compatible sound card and microphone Additional Notes: May be unstable with some 3D games.

[https://libres.nomasmentiras.uy/upload/files/2022/06/ihPuLzTpEgLd3ElZxzLJ\\_06\\_32bfb3e3651ce60904dc75f4aa036d6f\\_fil](https://libres.nomasmentiras.uy/upload/files/2022/06/ihPuLzTpEgLd3ElZxzLJ_06_32bfb3e3651ce60904dc75f4aa036d6f_file.pdf) [e.pdf](https://libres.nomasmentiras.uy/upload/files/2022/06/ihPuLzTpEgLd3ElZxzLJ_06_32bfb3e3651ce60904dc75f4aa036d6f_file.pdf)

<https://cuteteddybearpuppies.com/2022/06/lockdown-crack-free-download-x64-2022/>

[https://vukau.com/upload/files/2022/06/qaFPuFGI8ZUdgxA7KUVV\\_06\\_89512ff5bc142d8171473d32b5219025\\_file.pdf](https://vukau.com/upload/files/2022/06/qaFPuFGI8ZUdgxA7KUVV_06_89512ff5bc142d8171473d32b5219025_file.pdf) [https://buymecoffee.co/wp-content/uploads/2022/06/Nero\\_7\\_Lite.pdf](https://buymecoffee.co/wp-content/uploads/2022/06/Nero_7_Lite.pdf)

<https://tuscomprascondescuento.com/?p=18453>

<https://ecafy.com/wp-content/uploads/2022/06/fendar.pdf>

[https://desifaceup.in/upload/files/2022/06/tihp4oSnM7OCKFY3cLLa\\_06\\_89512ff5bc142d8171473d32b5219025\\_file.pdf](https://desifaceup.in/upload/files/2022/06/tihp4oSnM7OCKFY3cLLa_06_89512ff5bc142d8171473d32b5219025_file.pdf) [https://opiancona.it/wp-content/uploads/2022/06/Pikes\\_Peak\\_Cameras.pdf](https://opiancona.it/wp-content/uploads/2022/06/Pikes_Peak_Cameras.pdf)

[http://www.barberlife.com/upload/files/2022/06/9h91t4PPQ2EtTDqyr9Kd\\_06\\_32bfb3e3651ce60904dc75f4aa036d6f\\_file.p](http://www.barberlife.com/upload/files/2022/06/9h91t4PPQ2EtTDqyr9Kd_06_32bfb3e3651ce60904dc75f4aa036d6f_file.pdf) [df](http://www.barberlife.com/upload/files/2022/06/9h91t4PPQ2EtTDqyr9Kd_06_32bfb3e3651ce60904dc75f4aa036d6f_file.pdf)

<http://sourceofhealth.net/2022/06/06/photoblend-3d-crack-with-license-key-free-win-mac-latest/>